## votre compte

Préférences

Panier

۰

٠

п

а

<span id="page-0-0"></span>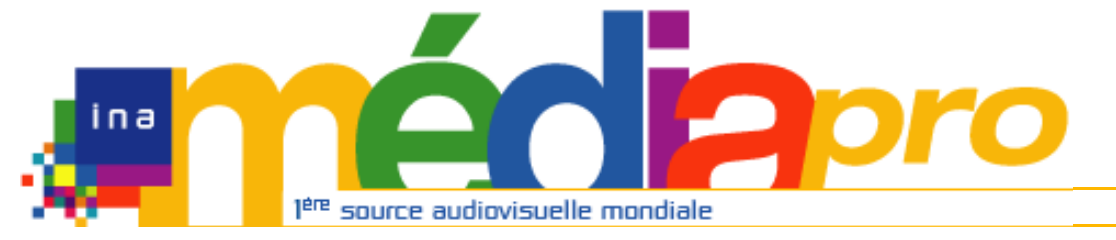

# Description de l'archive thématisée

**[Version imprimable](javascript:imprimer ())** [Recherche mode](#page-0-0)   $d'emploi$ 

Demande de recherche **Historique demandes** 

Dossiers de recherche

**# offre # recherche # actu** 

[Rechercher](javascript:document.rechForm.submit())

<< [Notice précédente](http://www.inamediapro.fr/_commun/jsp/notices/infos_notice.jsp?coll=10&coll=20&coll=12&coll=50&coll=57&Termes=L%E9o+Ferr%E9&Limite=&DateDebut=&DateFin=&libNumerise=Documents+consultables+en+ligne+uniquement&numerise=1&thema=1&thema=0&toutes_chaines=vrai&af=af&ina=ina&ortf=ortf&tf1=tf1&a2=a2&fr3=fr3&f5=f5&la5=la5&autres_chaines=tf1%2Ca2%2Cfr3%2Caf%2Cina%2Cortf%2Cf5%2Cla5&toutes_regions=vrai&rennes=rennes&lyon=lyon&strasbourg=strasbourg&marseille=marseille&lille=lille&idf=idf&toulouse=toulouse&tous_mandats=vrai&afp=afp&mtf1=mtf1&autres_mandats=autres_mandats&nombreResultats=100&Tri=datdif+asc&NumPage=5&formSave=vrai&type_recherche=television&Rang=431) [Retour liste](http://www.inamediapro.fr/_commun/jsp/recherche/liste_resultats.jsp?coll=10&coll=20&coll=12&coll=50&coll=57&Termes=L%E9o+Ferr%E9&Limite=&DateDebut=&DateFin=&libNumerise=Documents+consultables+en+ligne+uniquement&numerise=1&thema=1&thema=0&toutes_chaines=vrai&af=af&ina=ina&ortf=ortf&tf1=tf1&a2=a2&fr3=fr3&f5=f5&la5=la5&autres_chaines=tf1%2Ca2%2Cfr3%2Caf%2Cina%2Cortf%2Cf5%2Cla5&toutes_regions=vrai&rennes=rennes&lyon=lyon&strasbourg=strasbourg&marseille=marseille&lille=lille&idf=idf&toulouse=toulouse&tous_mandats=vrai&afp=afp&mtf1=mtf1&autres_mandats=autres_mandats&nombreResultats=100&Tri=datdif+asc&NumPage=5&formSave=vrai&type_recherche=television) [Notice suivante](http://www.inamediapro.fr/_commun/jsp/notices/infos_notice.jsp?coll=10&coll=20&coll=12&coll=50&coll=57&Termes=L%E9o+Ferr%E9&Limite=&DateDebut=&DateFin=&libNumerise=Documents+consultables+en+ligne+uniquement&numerise=1&thema=1&thema=0&toutes_chaines=vrai&af=af&ina=ina&ortf=ortf&tf1=tf1&a2=a2&fr3=fr3&f5=f5&la5=la5&autres_chaines=tf1%2Ca2%2Cfr3%2Caf%2Cina%2Cortf%2Cf5%2Cla5&toutes_regions=vrai&rennes=rennes&lyon=lyon&strasbourg=strasbourg&marseille=marseille&lille=lille&idf=idf&toulouse=toulouse&tous_mandats=vrai&afp=afp&mtf1=mtf1&autres_mandats=autres_mandats&nombreResultats=100&Tri=datdif+asc&NumPage=5&formSave=vrai&type_recherche=television&Rang=433) >>

### **Notice n° CAA7901230701**

### **Informations descriptives**

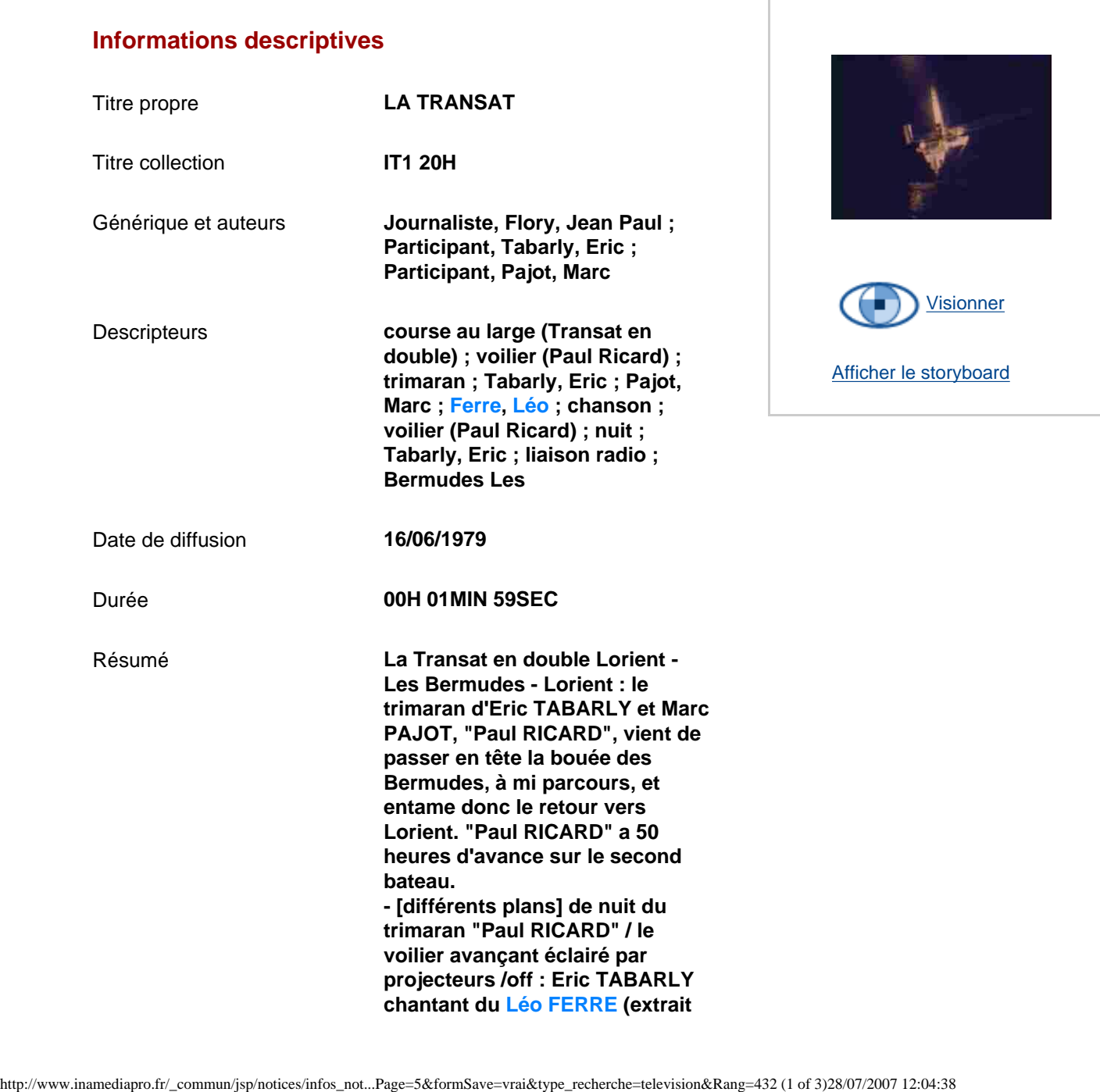

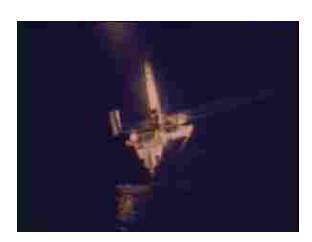

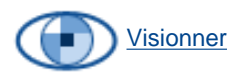

[Afficher le storyboard](javascript:afficherStoryBoard ())

**de la bande son d'un film réalisé à bord par Marc PAJOT) puis interview par radio de Marc PAJOT sur l'état du bateau - Autres plans du "Paul RICARD" naviguant de nuit, Eric TABARLY à la barre faisant signe de la main.**

### **Informations de classement**

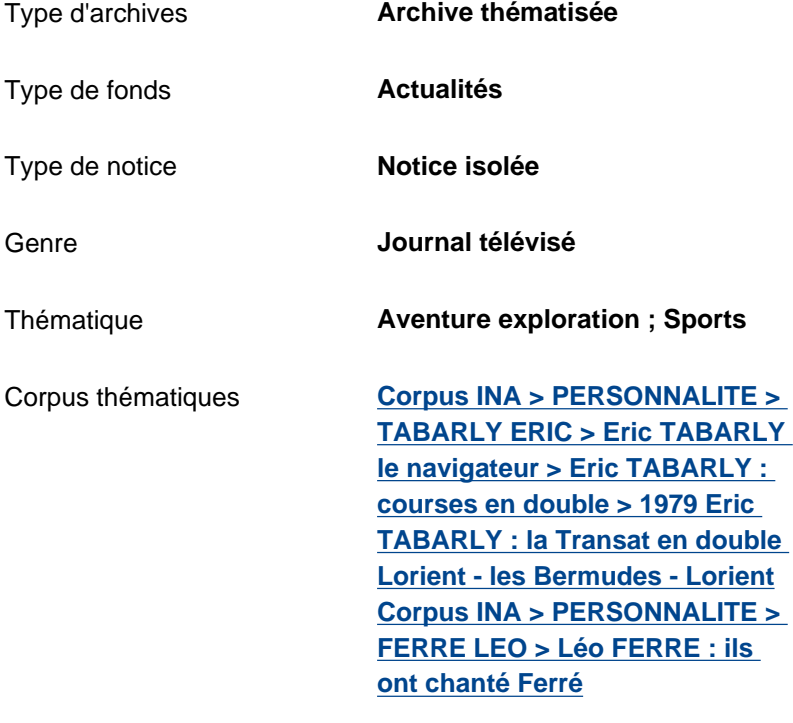

Date de modification **30/01/2006**

### **Informations de production**

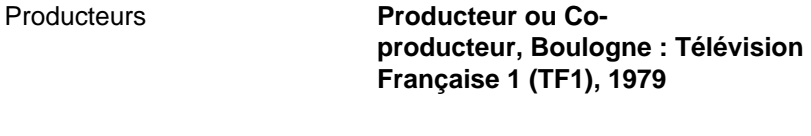

Nature de production **Production propre**

### **Informations de diffusion**

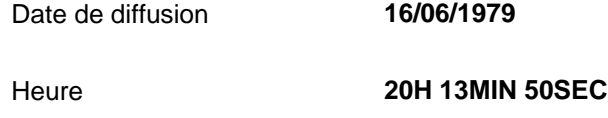

Canal **1ere chaine**

Inamédiapro

Société de programmes **Télé Française 1**

Fonds **TF1**

### **Informations techniques**

Statut du matériel **Numérisé**

<< [Notice précédente](http://www.inamediapro.fr/_commun/jsp/notices/infos_notice.jsp?coll=10&coll=20&coll=12&coll=50&coll=57&Termes=L%E9o+Ferr%E9&Limite=&DateDebut=&DateFin=&libNumerise=Documents+consultables+en+ligne+uniquement&numerise=1&thema=1&thema=0&toutes_chaines=vrai&af=af&ina=ina&ortf=ortf&tf1=tf1&a2=a2&fr3=fr3&f5=f5&la5=la5&autres_chaines=tf1%2Ca2%2Cfr3%2Caf%2Cina%2Cortf%2Cf5%2Cla5&toutes_regions=vrai&rennes=rennes&lyon=lyon&strasbourg=strasbourg&marseille=marseille&lille=lille&idf=idf&toulouse=toulouse&tous_mandats=vrai&afp=afp&mtf1=mtf1&autres_mandats=autres_mandats&nombreResultats=100&Tri=datdif+asc&NumPage=5&formSave=vrai&type_recherche=television&Rang=431) [Retour liste](http://www.inamediapro.fr/_commun/jsp/recherche/liste_resultats.jsp?coll=10&coll=20&coll=12&coll=50&coll=57&Termes=L%E9o+Ferr%E9&Limite=&DateDebut=&DateFin=&libNumerise=Documents+consultables+en+ligne+uniquement&numerise=1&thema=1&thema=0&toutes_chaines=vrai&af=af&ina=ina&ortf=ortf&tf1=tf1&a2=a2&fr3=fr3&f5=f5&la5=la5&autres_chaines=tf1%2Ca2%2Cfr3%2Caf%2Cina%2Cortf%2Cf5%2Cla5&toutes_regions=vrai&rennes=rennes&lyon=lyon&strasbourg=strasbourg&marseille=marseille&lille=lille&idf=idf&toulouse=toulouse&tous_mandats=vrai&afp=afp&mtf1=mtf1&autres_mandats=autres_mandats&nombreResultats=100&Tri=datdif+asc&NumPage=5&formSave=vrai&type_recherche=television) [Notice suivante](http://www.inamediapro.fr/_commun/jsp/notices/infos_notice.jsp?coll=10&coll=20&coll=12&coll=50&coll=57&Termes=L%E9o+Ferr%E9&Limite=&DateDebut=&DateFin=&libNumerise=Documents+consultables+en+ligne+uniquement&numerise=1&thema=1&thema=0&toutes_chaines=vrai&af=af&ina=ina&ortf=ortf&tf1=tf1&a2=a2&fr3=fr3&f5=f5&la5=la5&autres_chaines=tf1%2Ca2%2Cfr3%2Caf%2Cina%2Cortf%2Cf5%2Cla5&toutes_regions=vrai&rennes=rennes&lyon=lyon&strasbourg=strasbourg&marseille=marseille&lille=lille&idf=idf&toulouse=toulouse&tous_mandats=vrai&afp=afp&mtf1=mtf1&autres_mandats=autres_mandats&nombreResultats=100&Tri=datdif+asc&NumPage=5&formSave=vrai&type_recherche=television&Rang=433) >>

^ haut de page ^

[Accueil](http://www.inamediapro.fr/_commun/jsp/home.jsp) I [Contacts](http://www.inamediapro.fr/_dmv/html/offre/contacts.fr.html) I [FAQ](http://www.inamediapro.fr/_dmv/html/offre/faq.fr.html) I [Conditions d'utilisation](http://www.inamediapro.fr/_dmv/html/offre/cgv2.fr.html) - © Inamédiapro 2007